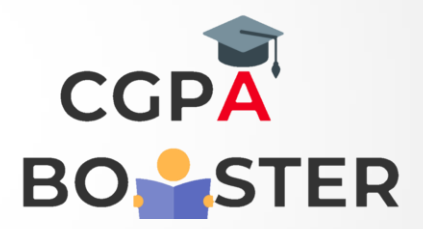

## Solution Code

```
def find_longest_word(words_list):
  word len = [] for n in words_list:
     word_len.append((len(n), n))
   word_len.sort()
   return word_len[-1][0], word_len[-1][1]
result = find_longest_word(["PHP", "Exercises", "Backend"])
print("\nLongest word: ",result[1])
print("Length of the longest word: ",result[0])
```
Coding Lab – CGPA Booster